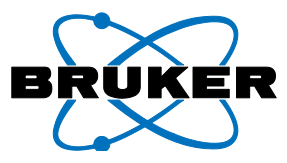

## **Agenda EDS Kundenschulung**

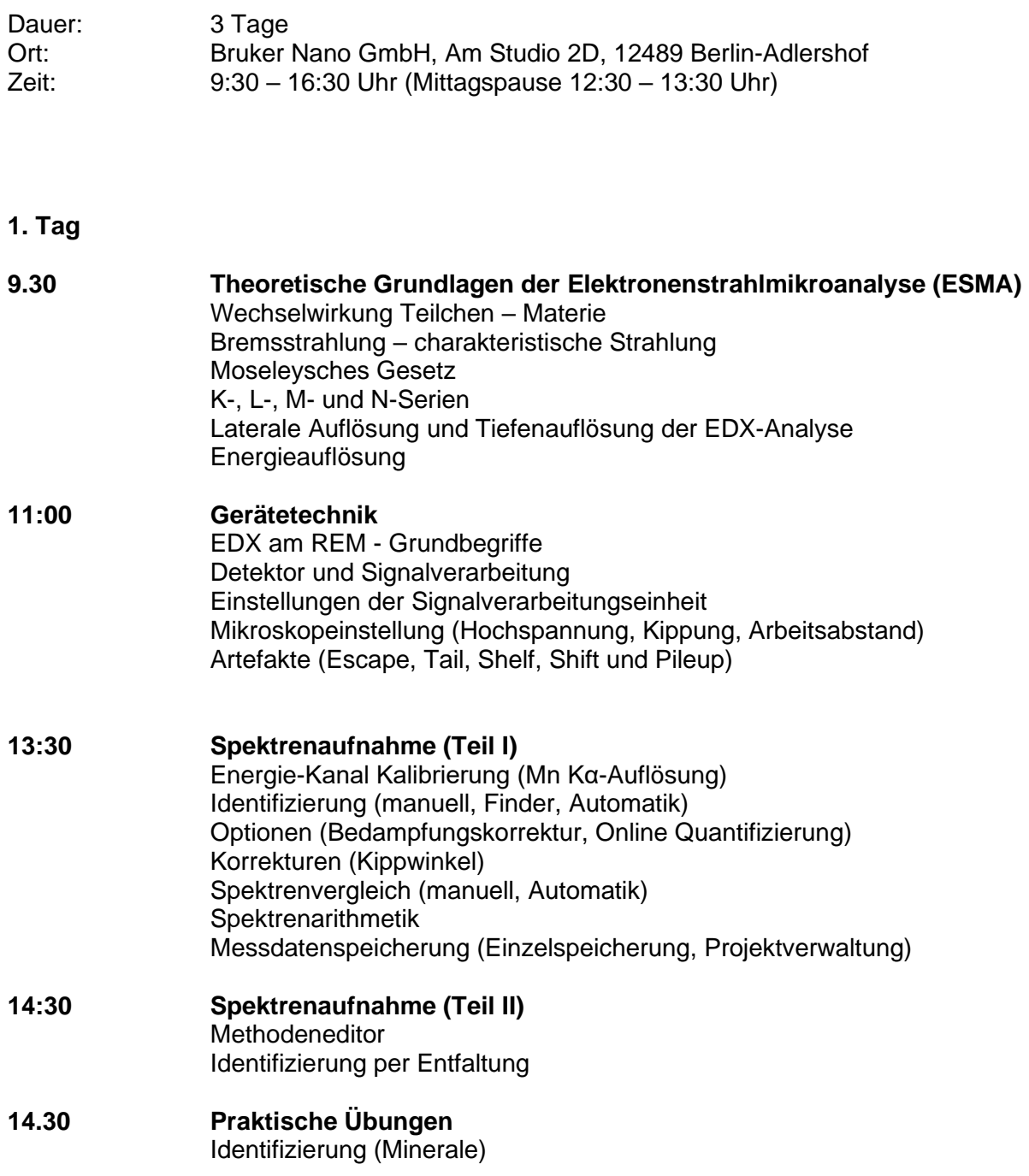

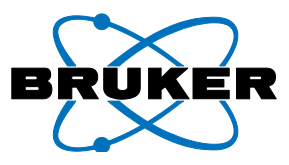

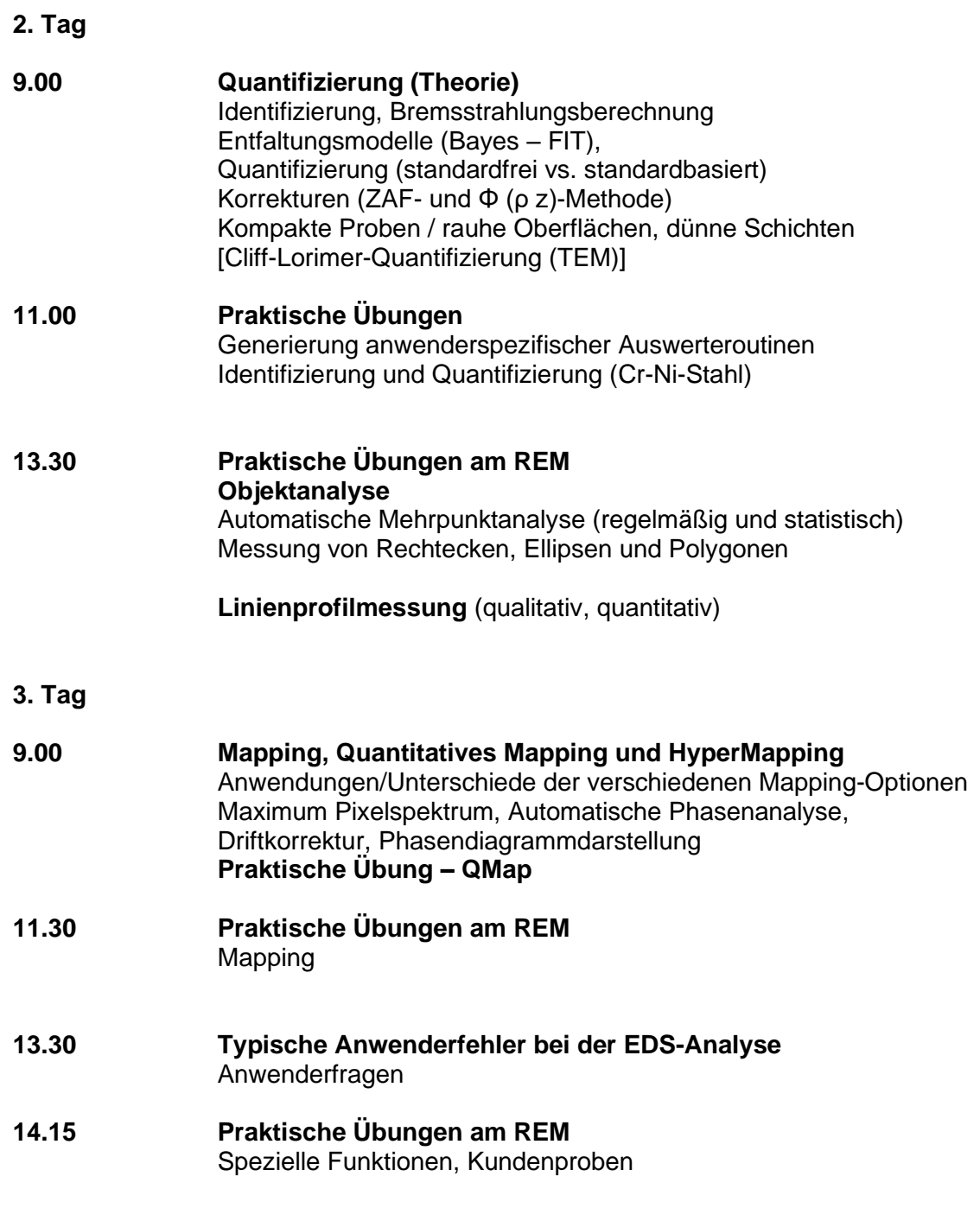

Übergabe der Teilnahmeurkunden

**Auf Wunsch: Sonderfunktionen**